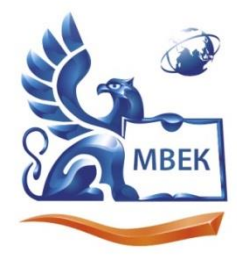

Автономная некоммерческая профессиональная образовательная организация «МЕЖДУНАРОДНЫЙ ВОСТОЧНО-ЕВРОПЕЙСКИЙ КОЛЛЕДЖ»

Пушкинская ул., д. 268, 426008, г. Ижевск. Тел.: (3412) 77-68-24. E-mail: mveu@mveu.ru, www. mveu.ru ИНН 1831200089. ОГРН 1201800020641

Филиал Международного Восточно-Европейского колледжа в г.Сарапул

**УТВЕРЖДАЮ: Директор \_\_\_\_\_\_\_\_\_\_\_\_\_\_ В.В.Новикова 31.08.2021 г.**

### **Комплект контрольно-оценочных средств**

### **по учебной дисциплине**

### **ЕН.01 Информатика и информационные технологии**

### **в профессиональной деятельности**

по специальности СПО

40.02.02 Правоохранительная деятельность

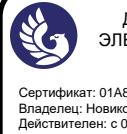

Комплект контрольно-оценочных средств разработан на основе образовательного стандарта среднего Федерального государственного специальности  $C<sub>II</sub>O$ 40.02.02 профессионального образования  $\Pi{\bf 0}$ Правоохранительная деятельность.

Организация-разработчик:

профессиональная образовательная некоммерческая Автономная организация "Международный Восточно-Европейский колледж"

КОС рассмотрен на ПЦК

Протокол №  $\angle$  (< 50 » 08 2021 г. Председатель ПЦК  $\frac{f}{f}$  Пашкина Л.В.

# **СОДЕРЖАНИЕ**

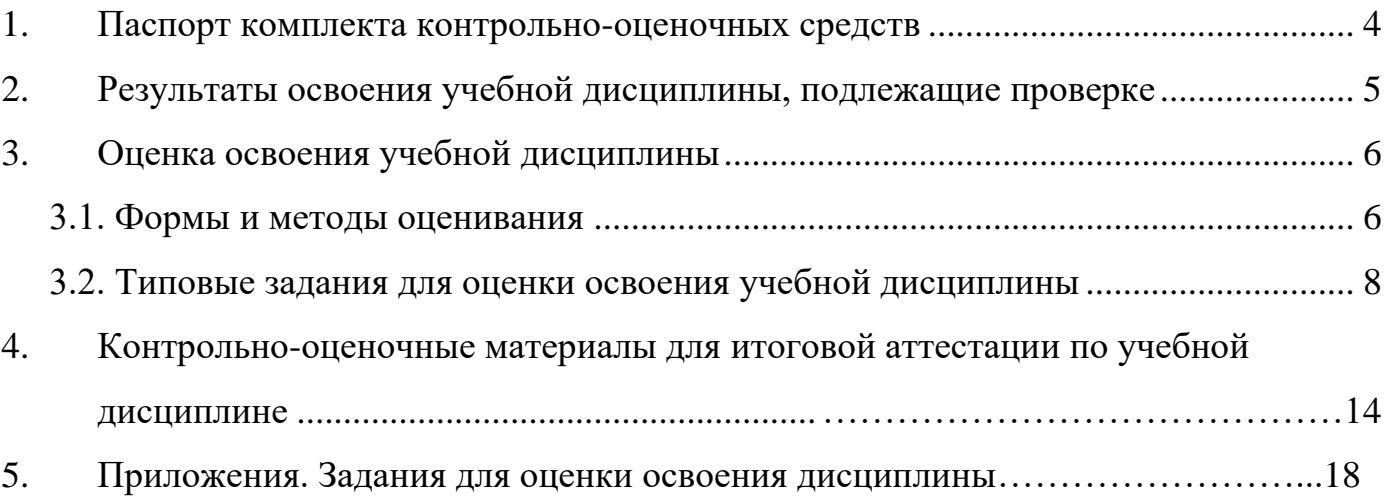

### **1. Паспорт комплекта контрольно-оценочных средств**

В результате освоения учебной дисциплины Информатика и информационные технологии в профессиональной деятельности обучающийся должен обладать предусмотренными ФГОС по специальности СПО 40.02.02 Правоохранительная деятельность следующими умениями, знаниями, которые формируют профессиональную компетенцию, и общими компетенциями:

- У 1 решать с использованием компьютерной техники различные служебные задачи;
- У 2 работать в локальной и глобальной компьютерных сетях;
- У 3 предотвращать в служебной деятельности ситуации, связанные с возможностями несанкционированного доступа к информации, злоумышленной модификации информации и утраты служебной информации;
- З 1 основные методы и средства поиска, систематизации, обработки, передачи и защиты компьютерной правовой информации;
- З 2 состав, функции и конкретные возможности аппаратно-программного обеспечения;
- З 3 состав, функции и конкретные возможности справочных информационноправовых и информационно-поисковых систем.

ОК 6. Осуществлять поиск и использование информации, необходимой для эффективного выполнения профессиональных задач, профессионального и личностного развития.

ОК 7. Использовать информационно-коммуникационные технологии в профессиональной деятельности.

ОК 9. Устанавливать психологический контакт с окружающими.

ОК 10. Адаптироваться к меняющимся условиям профессиональной деятельности.

ПК 1.10. Использовать в профессиональной деятельности нормативные правовые акты и документы по обеспечению режима секретности в Российской Федерации.

Формой аттестации по учебной дисциплине является ДИФФЕРЕНЦИРОВАННЫЙ ЗАЧЕТ.

## **2. Результаты освоения учебной дисциплины, подлежащие проверке**

2.1. В результате аттестации по учебной дисциплине осуществляется комплексная проверка следующих умений и знаний, а также динамика формирования общих и профессиональных компетенций:

Таблица 1.1

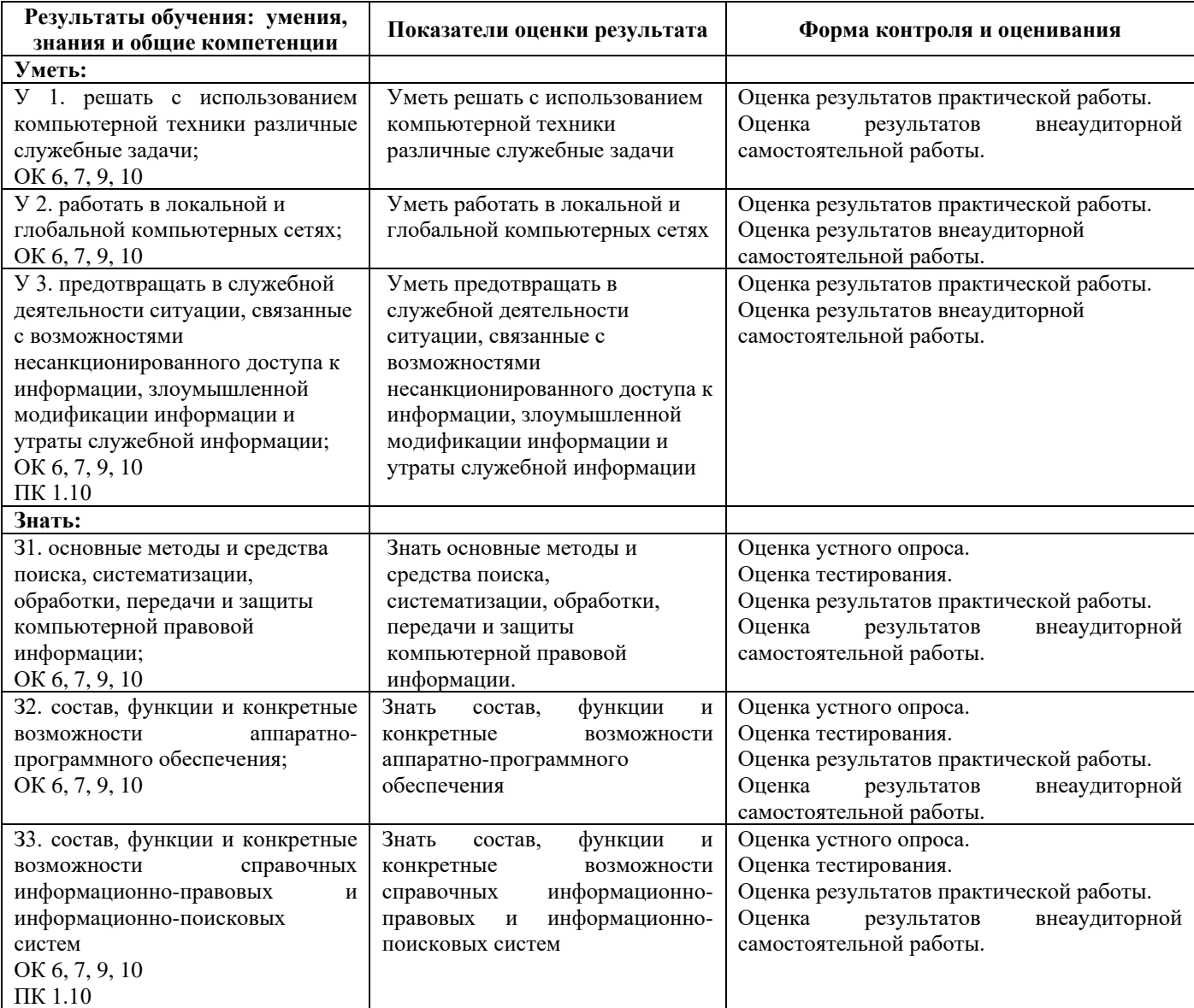

## 2.2 Требования к портфолио: не предусмотрено.

### **3. Оценка освоения учебной дисциплины:**

### **3.1. Формы и методы оценивания**

Предметом оценки служат умения и знания, предусмотренные ФГОС по дисциплине Информатика и информационные технологии в профессиональной деятельности, направленные на формирование общих и профессиональных компетенций. Контроль и оценка освоения учебной дисциплины по темам.

Таблица 2.2

|                                                                    | Формы и методы контроля                      |                             |                    |                             |
|--------------------------------------------------------------------|----------------------------------------------|-----------------------------|--------------------|-----------------------------|
| Элемент учебной                                                    | Текущий контроль<br>Промежуточная аттестация |                             |                    |                             |
| дисциплины                                                         | Форма контроля                               | Проверяемые<br>ОК, ПК, У, З | Форма контроля     | Проверяемые<br>ОК, ПК, У, З |
| Раздел 1. ЭВМ как средство автоматизированной обработки информации |                                              |                             |                    |                             |
| Тема 1.1.                                                          | Контрольная работа №1 (входной               | OK 6, 7, 9, 10              | Дифференцированный | OK 6, 7, 9, 10              |
| Состав                                                             | контроль) - тестирование                     | 32                          | зачет              | 32                          |
| вычислительной                                                     | Отчет по практической работе №1              | V <sub>l</sub>              |                    | YI                          |
| системы                                                            | Защита самостоятельной работы                |                             |                    |                             |
| Тема 1.2.                                                          | Устный опрос                                 | OK 6, 7, 9, 10              | Дифференцированный | OK 6, 7, 9, 10              |
| Программное                                                        | Отчет по практической работе №2              | 32                          | зачет              | 32                          |
| обеспечение                                                        | Защита самостоятельной работы                |                             |                    |                             |
| компьютера                                                         |                                              |                             |                    |                             |
| Тема 1.3.                                                          | Устный опрос                                 | OK 6, 7, 9, 10              | Дифференцированный | OK 6, 7, 9, 10              |
| Файловая                                                           | Отчет по практической работе №3              |                             | зачет              |                             |
| система                                                            | Защита самостоятельной работы                |                             |                    |                             |
| Раздел 2. Информационные технологии                                |                                              |                             |                    |                             |
|                                                                    | Контрольная работа №2                        | OK 6, 7, 9, 10              | Дифференцированный | OK 6, 7, 9, 10              |
| Тема 2.1.                                                          | (тематический контроль) -                    | 31                          | зачет              | 31                          |
| Компьютерная                                                       | тестирование                                 | $y_3$                       |                    | V <sub>3</sub>              |
| безопасность                                                       | Устный опрос                                 |                             |                    |                             |
|                                                                    | Отчет по практической работе №4              |                             |                    |                             |
|                                                                    | Защита самостоятельной работы                |                             |                    |                             |
| Тема 2.2.                                                          | Устный опрос                                 | OK 6, 7, 9, 10              | Дифференцированный | OK 6, 7, 9, 10              |
| Компьютерные                                                       | Отчет по практической работе №5              | V <sub>2</sub>              | зачет              | V <sub>2</sub>              |
| сети и                                                             | Отчет по практической работе №6              |                             |                    |                             |
| телекоммуникации                                                   | Защита самостоятельной работы                |                             |                    |                             |
|                                                                    | Устный опрос                                 | OK 6, 7, 9, 10              | Дифференцированный | OK 6, 7, 9, 10              |
|                                                                    | Отчет по практической работе №7              |                             | зачет              |                             |
|                                                                    | Отчет по практической работе №8              |                             |                    |                             |
| Тема 2.3.                                                          | Отчет по практической работе №9              |                             |                    |                             |
| Технология                                                         | Отчет по практической работе №10             |                             |                    |                             |
| обработки                                                          | Отчет по практической работе №11             |                             |                    |                             |
| текстовой                                                          | Отчет по практической работе №12             |                             |                    |                             |
| информации                                                         | Отчет по практической работе №13             |                             |                    |                             |
|                                                                    | Отчет по практической работе №14             |                             |                    |                             |
|                                                                    | Отчет по практической работе №15             |                             |                    |                             |
|                                                                    | Отчет по практической работе №16             |                             |                    |                             |
|                                                                    | Защита самостоятельной работы                |                             |                    |                             |
| Тема 2.4.                                                          | Отчет по практической работе №17             | OK 6, 7, 9, 10              | Дифференцированный | OK 6, 7, 9, 10              |
| Технология                                                         | Отчет по практической работе №18             |                             | зачет              |                             |
| обработки                                                          | Отчет по практической работе №19             |                             |                    |                             |
| числовой                                                           | Отчет по практической работе №20             |                             |                    |                             |
| информации                                                         | Отчет по практической работе №21             |                             |                    |                             |
|                                                                    | Защита самостоятельной работы                |                             |                    |                             |
| Тема 2.5.                                                          | Устный опрос                                 | OK 6, 7, 9, 10              | Дифференцированный | OK 6, 7, 9, 10              |
| Технология сбора,                                                  | Отчет по практической работе №22             |                             | зачет              |                             |
| хранения и                                                         | Отчет по практической работе №23             |                             |                    |                             |

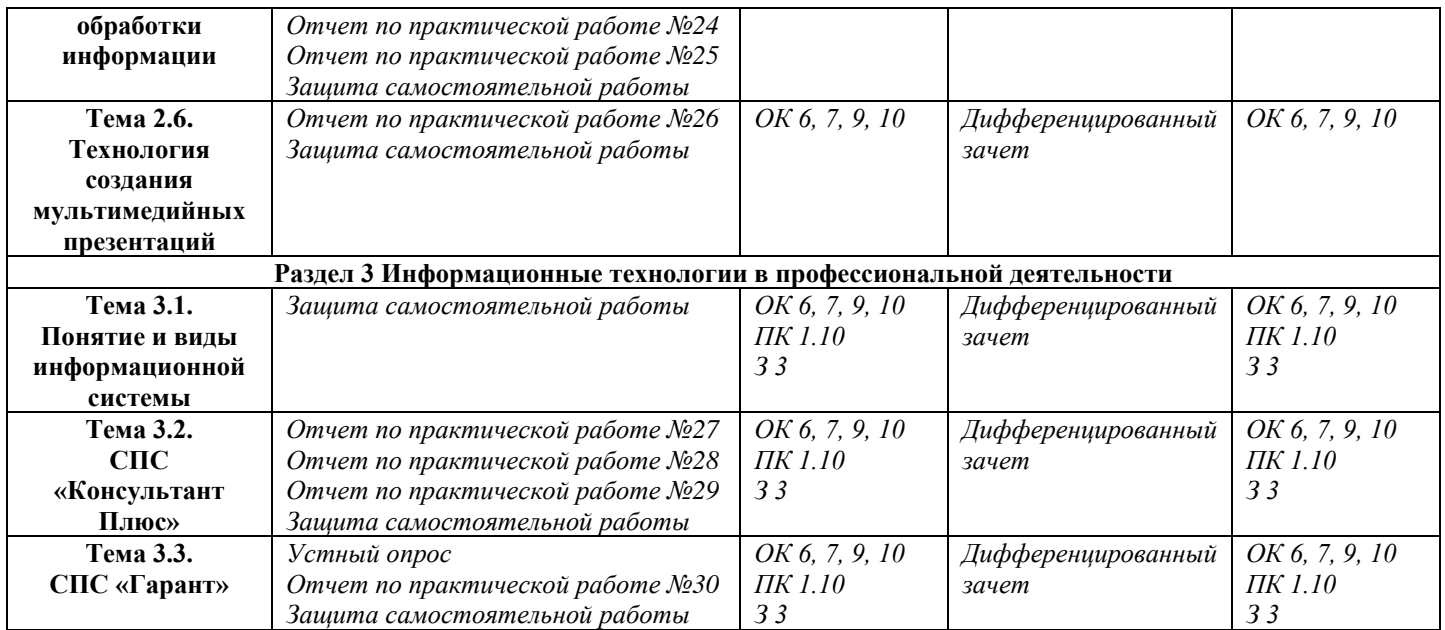

### **3.2. Типовые задания для оценки освоения учебной дисциплины**

### **3.2.1. Типовые задания для оценки знаний З1, З2, З3**

### **1) Задания в тестовой форме (входной контроль)**

#### **I. Выполните тест: Укажите правильный вариант ответа (ов):**

1. В текстовом редакторе MS Word фрагмент текста преобразован в таблицу с использованием в качестве разделителя символа «;». Третий столбец полученной таблицы имеет вид…

№: ФИО: Год рожд.: Паспорт  $1:1958:123456$ 2; Иванов; 1933; 213456; 4 3; Петров; ; 098765

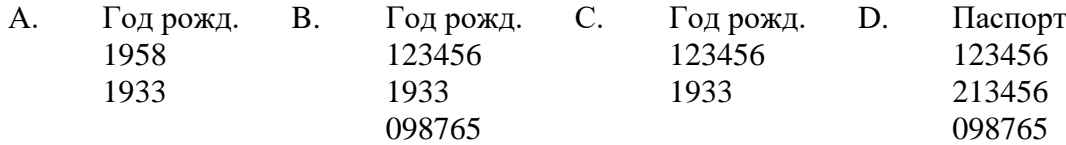

2. Режим сортировщика слайдов предназначен для…

А. просмотра слайдов в полноэкранном режиме;

B. просмотра структуры презентации;

C. настройки анимации;

D. корректировки логической последовательности слайдов.

3. Имеется таблица из 4 строк и 5 столбцов, созданная в MS Word. После выделения 3-го и 4-го столбцов выполнена команда: Объединить ячейки. Затем выделены первая и вторая ячейки первого столбца и выполнена команда: Разбиение ячеек (Число столбцов – 2; Число строк – 2). Новая таблица будет содержать \_\_ ячеек.

А. 16; B. 13; C. 19; D. 15.

- 4. Таблица базы данных, в которой нет ни одной записи,…
- А. существовать не может;
- B. содержит информацию о структуре таблицы;
- C. содержит информацию об именах будущих записей;
- D. содержит информацию о количестве будущих записей.

5. Колонтитул представляет собой…

- А. заголовок текстового документа;
- B. первую страницу текстового документа;
- C. повторяющиеся на каждой странице текстового документа данные;

D. первую главу текстового документа.

6. При отключении питания компьютера информация не сохраняется в устройстве памяти: A. RAM; B. ROM; C. HDD; D. Flash USB Drive.

7. В состав программного обеспечения (ПО) вычислительных систем входят…

A. функциональное ПО; С. служебное ПО;

B. системное ПО; D. информационное ПО.

8. Для уничтожения («выкусывания») вируса после его распознавания используются

A. программы-фильтры; C. программы-фаги;

B. программы-ревизоры; D. программы-вакцины.

9. В состав прикладного программного обеспечения входят

A. системы автоматизированного проектирования;

B. программы обслуживания магнитных дисков;

C.экспертные системы;

D. программы восстановления системы.

10. Периферийные устройства выполняют функцию...

A. управления работой ЭВМ по заданной программе;

- B. ввода-вывода информации;
- C. оперативного сохранения информации;
- D. обработки данных, вводимых в ЭВМ.

### 11. Укажите разделы Путеводителя по кадровому делу:

- A. Трудовые книжки;
- B. Рабочее время;
- C. Простой;
- D. Охрана труда;

12. Найдите таблицу Вступление в силу и опубликования правовых актов, подготовленную экспертами компании «Гарант», и ответьте на вопрос: какие средства массовой информации являются официальными источниками опубликования актов Министерства спорта РФ:

A. "Официальный интернет-портал правовой информации" (www.pravo.gov.ru)

- B. "Российская газета"
- C. "Собрание законодательства Российской Федерации"
- D. официальный сайт Министерства

13. При работе со списками вы можете:

- A. Перейти к искомому документу.
- B. Построить полный список определенного вида информации.
- C. Уточнить список с помощью Базового поиска.

D.Отправить список по электронной почте.

#### 14. В Журнале работы сохраняются:

- A. Поисковые запросы пользователя.
- B. Просмотренные документы.
- C. Новости законодательства.
- D. Созданные фильтры.

#### 15. Минимальной составляющей таблицы является...

- A. текст,
- B. ячейка,
- C. формула,
- D. книга,

16. Иерархическая база данных – это?

A. БД, в которой информация организована в виде прямоугольных таблиц;

B. БД, в которой записи расположены в произвольном порядке;

C. БД, в которой элементы в записи упорядочены, т.е. один элемент считается главным, остальные подчиненными;

D. БД, в которой существует возможность устанавливать дополнительно к вертикальным иерархическим связям горизонтальные связи.

#### КРИТЕРИИ ОЦЕНКИ

Каждое задание оценивается в 6,25 баллов.

Баллы суммируются и переводятся в оценку по пятибалльной шкале:

Оценка «5» – 90-100 баллов. Оценка «4» – 80-90 баллов. Оценка «3» – 70 -80 баллов. Оценка «2» – менее 70 баллов.

### **2) Задания в тестовой форме (тематический контроль)**

### **Выберите правильный вариант ответа (ов).**

- 1. В состав системного блока входят:
	- A. Материнская плата
	- B. Флешка
	- C. Процессор
	- D. Видеокарта
	- E. Стример
	- F. Оперативная память
- 2. Для чего нужна оперативная память?
	- A. Для записи на нее больших объемов информации
	- B. Для временного хранения информации при загрузке и работе компьютера
	- C. Для долговременного хранения файлов
	- D. Для переноса информации с компьютера на компьютер
- 3. У каких лазерных дисков ёмкость 650-700 Мбайт?
	- A. DVD-R
	- B. CD-R
	- C. CD-ROM
	- D. CD-RW
	- E. DVD-RW
- 4. Устройство для резервного копирования данных c винчестера на магнитную ленту это:
	- A. Сканер
	- B. Стример
	- C. CD-ROM
	- D. Blu-ray Disc
- 5. Какие диски подключаются к компьютеру через USB-порт?
	- A. Внутренние винчестеры
	- B. Внешние винчестеры
	- C. DVD-RW
- 6. Виды персональных компьютеров (несколько вариантов):
	- A. Портативный
	- B. Компактный
	- C. Карманный
	- D. Настольный
	- E. Плоский
- 7. Что такое коммутатор (хаб, свич)?
	- A. Специальное устройство для соединения нескольких компьютеров в локальную сеть.
	- B. Устройство для выхода в Интернет
	- C. Модем
	- D. Принтер
- 8. Операционная система это:
	- A. прикладная программа;
	- B. система программирования;
	- C. системная программа;
	- D. текстовый редактор.
- 9. Имя файла состоит из двух частей:
	- A. адреса первого сектора и объёма файла
	- B. имени и расширения
	- C. области хранения файлов и каталога
	- D. имени и адреса первого сектора
- 10. Расширение файлу присваивает:
	- A. программа при его создании
	- B. процессор
	- C. пользователь
	- D. операционная система

#### КРИТЕРИИ ОЦЕНКИ

Каждое задание оценивается в 10 баллов.

Баллы суммируются и переводятся в оценку по пятибалльной шкале:

Оценка «5» – 90-100 баллов.

Оценка «4» – 80-90 баллов.

Оценка «3» – 70 -80 баллов.

Оценка «2» – менее 70 баллов.

#### Эталоны правильных ответов

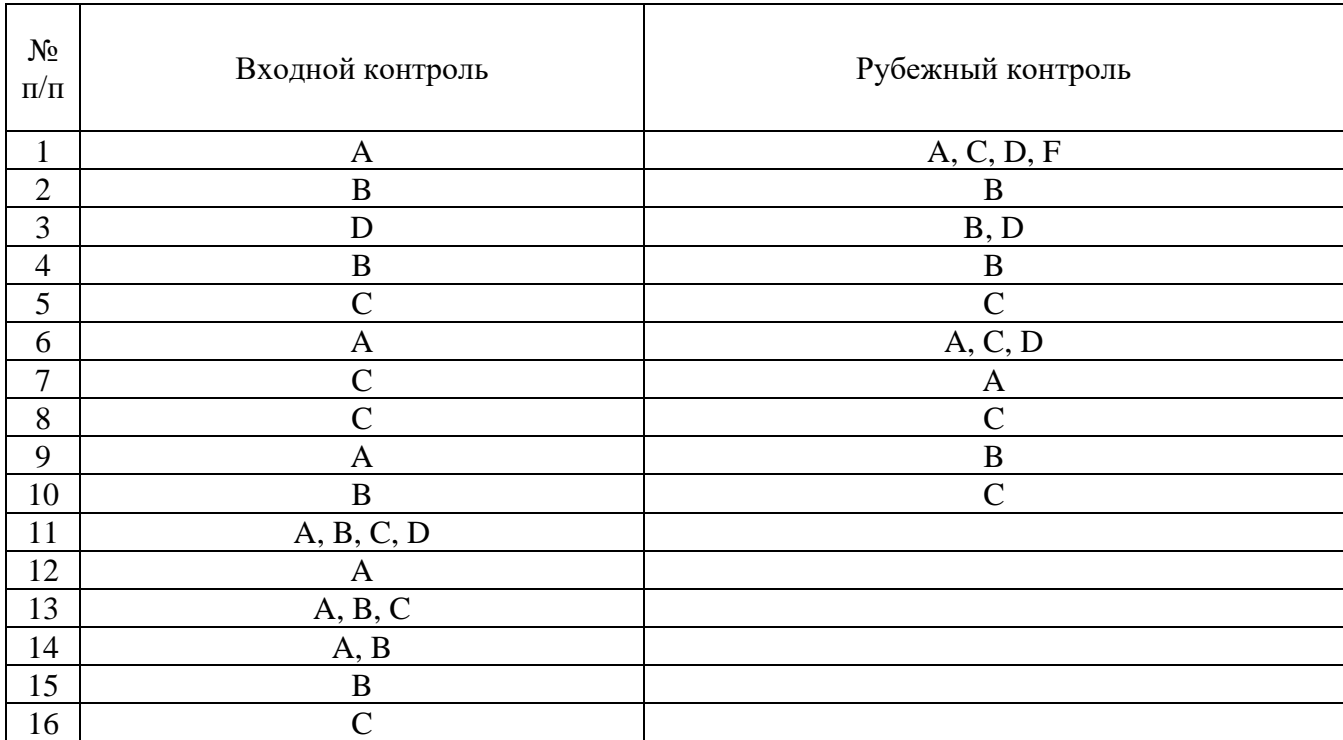

### **Текущий контроль**

#### **Раздел 1. ЭВМ как средство автоматизированной обработки информации Тема 1.2. Программное обеспечение компьютера Устный опрос**

1. Программное обеспечение компьютера (системное и прикладное).

- 2. Назначение и состав операционной системы компьютера. Загрузка компьютера.
- 3. Основные этапы инсталляции [программного обеспечения.](https://pandia.ru/text/category/programmnoe_obespechenie/)

#### **Тема 1.3. Файловая система Устный опрос**

- 1. Определение файла.
- 2. Определение каталога (папка).
- 3. Файловые менеджеры.
- 4. Назначение и примеры файловых менеджеров.
- 5. Работа с файлами и папками.

### **Раздел 2. Информационные технологии Тема 2.1. Компьютерная безопасность Устный опрос**

- 1. Понятие о компьютерной безопасности.
- 2. Основные положения информационной безопасности.
- 3. Защита информации в Интернете.
- 4. Методы защиты от компьютерных вирусов.
- 5. Средства антивирусной защиты

#### **Тема 2.2. Компьютерные сети и телекоммуникации Устный опрос**

- 1. Виды и услуги компьютерных сетей.
- 2. Локальные сети.
- 3. Топология локальной сети.
- 4. Глобальные сети.
- 5. Электронная почта.
- 6. Видеоконференции.
- 7. Поисковые системы.

### **Тема 2.4. Технология обработки числовой информации Устный опрос**

- 1. Табличный процессор. MS Excel.
- 2. Строки и столбцы таблицы.
- 3. Ячейки и их адресация.
- 4. Типы и формат данных.
- 5. Формулы.
- 6. Встроенные функции.
- 7. Сводные таблицы и диаграммы.

### **Тема 2.5. Технология сбора, хранения и обработки информации Устный опрос**

- 1. Определение баз данных.
- 2. Определение СУБД.
- 3. Типы данных.
- 4. Объекты БД: таблицы, формы, запросы, отчеты.
- 5. Этапы создания БД.

### **Раздел 3. Информационные технологии в профессиональной деятельности Тема 3.3. СПС «Гарант»**

### **Устный опрос**

- 1. Основные функции информационных систем.
- 2. Виды информационных систем:
- 3. Функции СПС «Консультант Плюс».
- 4. Возможности СПС «Консультант Плюс».

3) Практическая работа – методические рекомендации к выполнению практических работ.

4) Самостоятельная работа – методические рекомендации по организации и методическому сопровождению самостоятельной работы студентов.

# **4. Контрольно-оценочные материалы для итоговой аттестации по учебной дисциплине**

Предметом оценки являются умения и знания. Контроль и оценка осуществляются с использованием следующих форм и методов: проведение практических занятий, устного опроса, тестирования, а также выполнения обучающимися индивидуальных заданий.

Оценка освоения дисциплины предусматривает использование накопительной системы оценивания и проведение дифференцированного зачета.

### I. ПАСПОРТ

### **Назначение:**

КОМ предназначен для контроля и оценки результатов освоения учебной дисциплины «Информатика и информационные технологии в профессиональной деятельности» по специальности 40.02.02 Правоохранительная деятельность.

**В результате освоения учебной дисциплины обучающийся должен уметь:**

- У 1 решать с использованием компьютерной техники различные служебные задачи;
- У 2 работать в локальной и глобальной компьютерных сетях;
- У 3 предотвращать в служебной деятельности ситуации, связанные с возможностями несанкционированного доступа к информации, злоумышленной модификации информации и утраты служебной информации;

**В результате освоения учебной дисциплины обучающийся должен знать:**

- З 1 основные методы и средства поиска, систематизации, обработки, передачи и защиты компьютерной правовой информации;
- З 2 состав, функции и конкретные возможности аппаратно-программного обеспечения;
- З 3 состав, функции и конкретные возможности справочных информационно-правовых и информационно-поисковых систем.

14

## II. ЗАДАНИЕ ДЛЯ ЭКЗАМЕНУЮЩЕГОСЯ

**Вариант 1 Инструкция для обучающихся** Внимательно прочитайте задание. Время выполнения задания – 2 часа.

### **Задание: Решите кейс.**

Вы являетесь секретарем в ООО «МИГ». На предприятие поступило 2 одинаковых по характеристикам компьютера. На одном ПК установлена ОС, а на втором – нет. Вам необходимо:

- − определить комплектацию и технические характеристики компьютера;
- − оформить отчет в табличном процессоре MS Excel;
- − вывести документ на печать;
- − найти в Интернете информацию про своего любимого актера или актрису (один файл с биографией и не менее трех фотографий);
- в любой СПС найти документ: С июля 2011 года введен новый бланк больничного листа.
- − оформить документ по образцу:

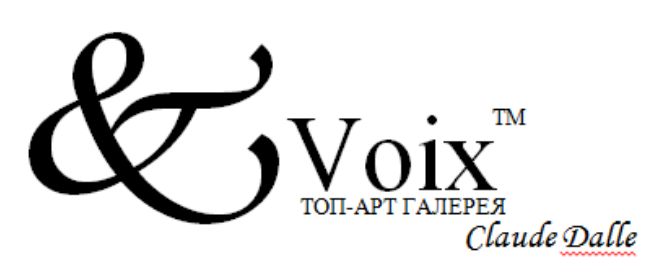

#### Уважаемые господа!

Скоро 8 Марта.... Возможно, Вы уже задумались о том, как сделать праздник для своей возлюбленной незабываемым, каким подарком продемонстрировать ей своё отношение.

Салон Top Art Gallery "Voix" на Кутузовском проспекте, представляющий последние коллекции известного французского дизайнера Клода Даля (Claude Dalle), специально к 8 марта приготовил новые аксессуары из Парижа. Мы рады помочь Вам в выборе этих исключительных по изяществу подарков, которые своей красотой оставят яркий след в сердце Вашей счастливой избранницы.

С искренней симпатией, Директор салона

Надежда Набережнева

Кутузовский 23 Voix.gu 2431739

архивировать информацию и с вашего почтового ящика отправить по электронной почте на адрес [it@mveu.ru.](mailto:it@mveu.ru)

# **Вариант 2**

### **Инструкция для обучающихся**

Внимательно прочитайте задание.

Время выполнения задания – 2 часа.

Вы являетесь инженером в ООО «IT-Lend». На предприятие поступили проектор и экран. Вам необходимо:

- − создать презентацию из 9 слайдов с использованием фото, аудио, видео, диаграмм;
- − показать презентацию в режиме управления докладчиком;
- − добавить в архив;
- − выведите все слайды на одной странице на печать;
- − решить задачу путем построения электронной таблицы. «Билет на пригородном поезде стоит 5 монет, если расстояние до станции не больше 20 км; 13 монет, если расстояние больше 20 км, но не превышает 75 км; 20 монет, если расстояние больше 75 км. Составить таблицу, содержащую следующие сведения: пункт назначения, расстояние, стоимость билета. Выяснить сколько станций находится в радиусе 50 км от города. Постройте гистограмму»;
- − в любой СПС найти статью 115 Трудового кодекса Российской Федерации и сохранить в OpenOffice;
- − с вашего почтового ящика отправить по электронной почте на адрес [it@mveu.ru](mailto:it@mveu.ru) фотоколлаж.

### III. ПАКЕТ ЭКЗАМЕНАТОРА

### III а. УСЛОВИЯ

Количество человек в группе - 10

Количество вариантов задания – 2.

Время выполнения задания – 2 часа.

Оборудование: зачетная ведомость, ПЭВМ.

Дисциплина: Информатика и информационные технологии в профессиональной деятельности.

Фамилия, имя, отчество преподавателя:

Группа\_\_\_\_\_\_\_, курс\_\_\_\_\_\_\_, семестр.

Дата проведения:

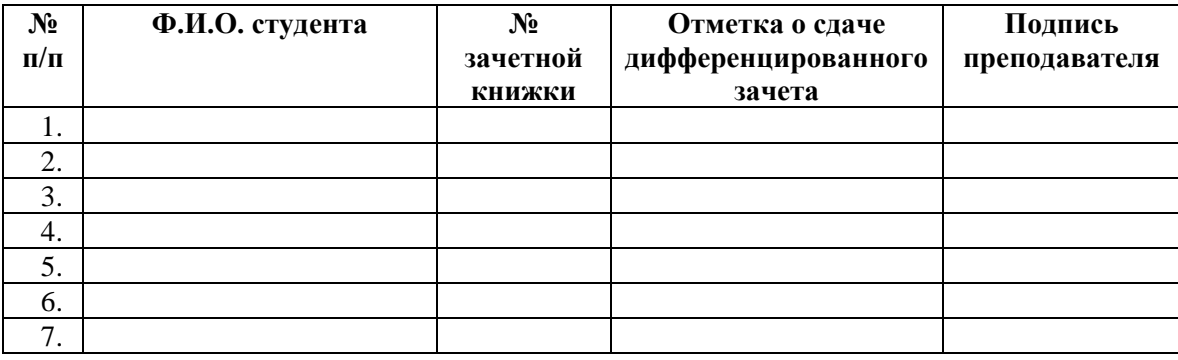

# IIIб. КРИТЕРИИ ОЦЕНКИ

Критерии оценки результатов дифференцированного зачета по дисциплине «Информатика и информационные технологии в профессиональной деятельности»

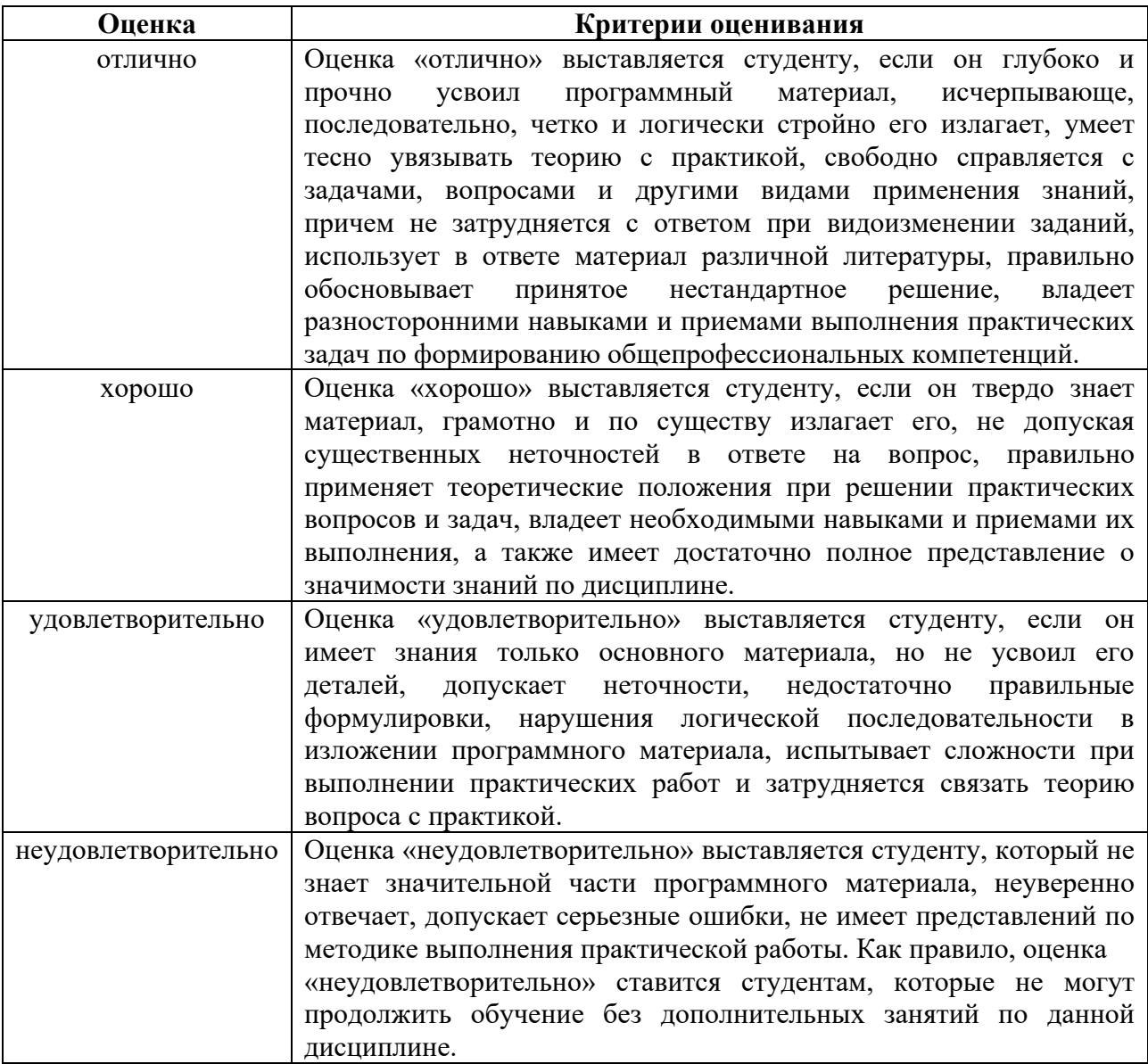

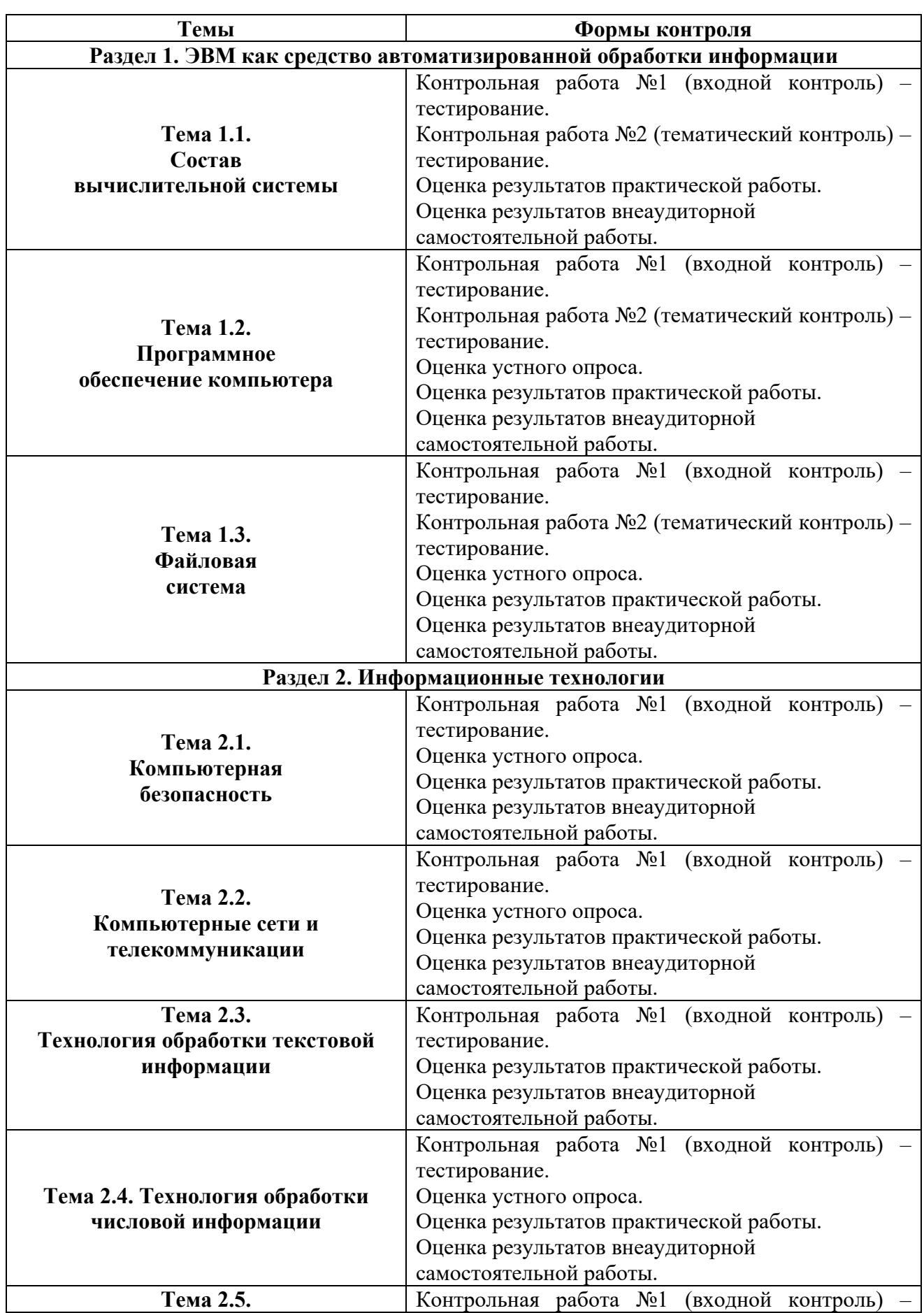

# **5. Приложения. Задания для оценки освоения дисциплины**

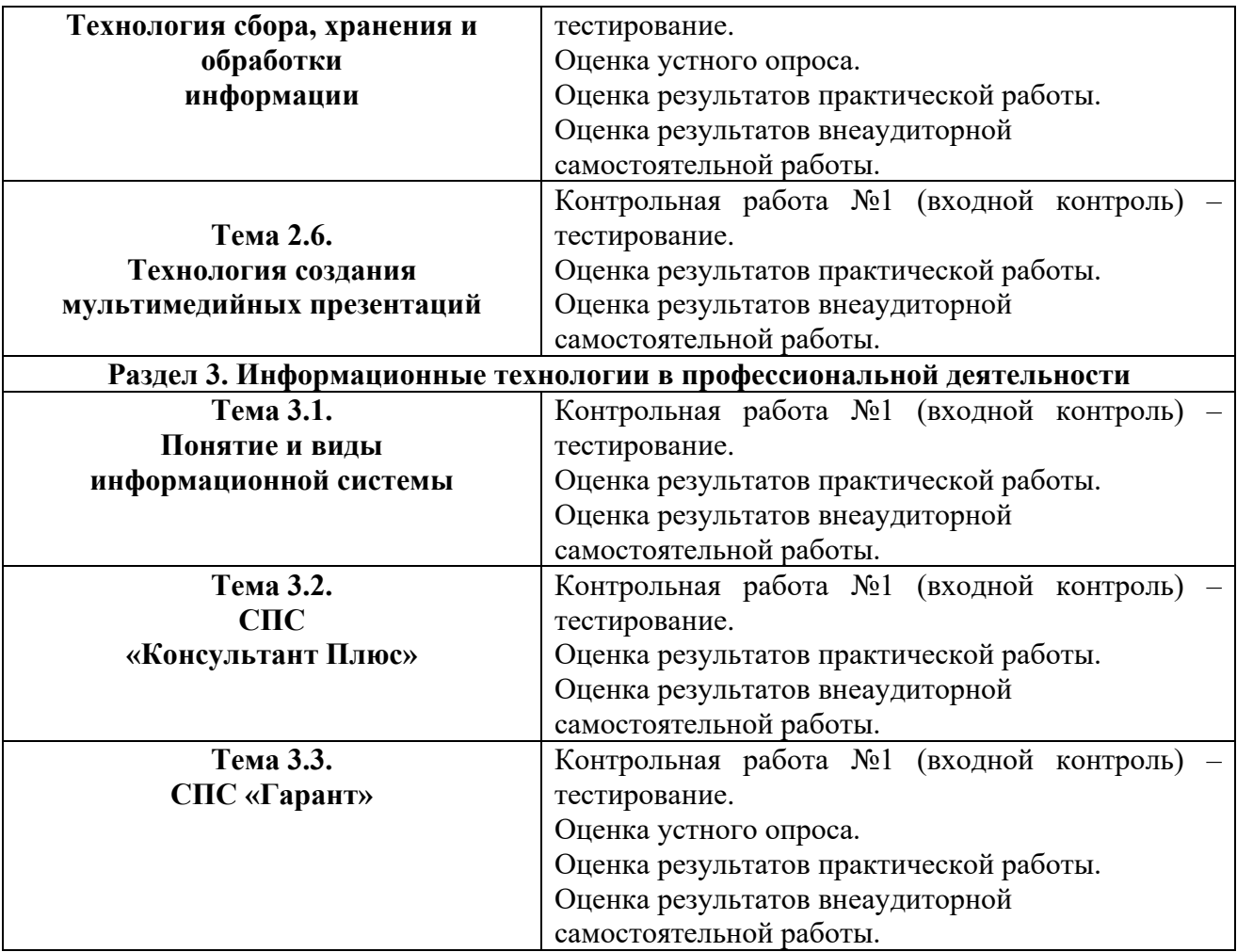